## Flappy Bird

Règles du jeu : le joueur fait monter un oiseau, qui sinon descend, afin de lui faire éviter des objets qui viennent vers lui. Si un des objets le touche, le joueur a perdu. Lorsque le temps de jeu est écoulé, le nombre d'objets évités est affiché.

Spécification technique : pour que l'appui sur une touche puisse agir sur le programme, il faut créer un écouteur qui détecte en permanence l'appui sur cette touche avec le code ci-dessous :

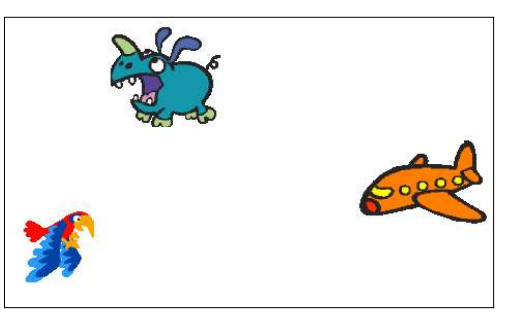

Répéter Si la touche … est pressée Instructions à exécuter Fin du Si Fin du Répéter

## Des idées pour aller plus loin, en vrac :

- Si l'oiseau touche le bord de la zone de jeu, le joueur perd (complètement ? Des points?)
- L'oiseau peut être soumis aux lois de la gravité. Le joueur peut alors modifier la vitesse de l'oiseau en l'augmentant régulièrement d'une valeur prédéfinie dans l'algorithme.
- La vitesse des objets ou de l'oiseau peut augmenter au cours du temps.
- Faire battre les ailes de l'oiseau